# Perl-Praxis**Regulare ¨ Ausdrucke ¨**

Jörn Clausen joern@TechFak.Uni-Bielefeld.DE

# **Ubersicht ¨**

- Reguläre Ausdrücke
- Muster suchen
- Muster finden

## **zur Erinnerung**

- Perl := Practical Extraction and Report Language
- Text-Dateien zeilenweise einlesen
- Zeilen
	- **–** nach Mustern durchsuchen
	- **–** in Worte zerlegen
- Textstücke ersetzen

## **Regulare ¨ Ausdrucke ¨**

- beschreiben einfache Sprachen
- "schwächste" Chomsky-Grammatik
- in Perl: *regular expressions* (RE)
- REs in Perl deutlich mächtiger als Reguläre Sprachen

## regular expressions

• Suchen:

 $m/Gold/$ 

· Kurzform:

 $/Gold/$ 

• Frsetzen:

 $s/Bluei/Gold/$ 

• RE an Ausdruck binden:  $=$   $\sim$  (*match operator*)

```
$story = 'In a hole in the ground there lived a boggit.'if (\text{story} = \text{``/ground/}) \ \{ \ \ldots \}$story = ^ * s/boggit/hobbit/;
```
### modifier

- $\bullet$  beeinflussen Verhalten von  $m//$  und  $s///$
- · nur die zwei wichtigsten:

 $m/gold/i$ # case insensitive s/Blei/Gold/g # global

• Wir verwenden im weiteren Verlauf die Dateien romeo.txt und eric.txt, um Texte zu suchen und zu manipulieren. Es handelt sich um Theaterstücke von Wayne Anthoney. Siehe

<http://www.dramex.org>

- $\bullet\,$  Wieviele Zeilen von  $\texttt{romeo.txt}$  enthalten das Wort "Gold"?
- $\bullet\,$  Ersetze in  $\texttt{eric.txt}$  das Wort "Estragon" durch "Basil" und ", Vladimir" durch "Ilyich".

### **regular expressions, cont.**

#### • Alternativen:

m/Huey|Dewey|Louie/

#### • Gruppierung:

m/(Hu|Dew)ey|Louie/

#### • Quantoren

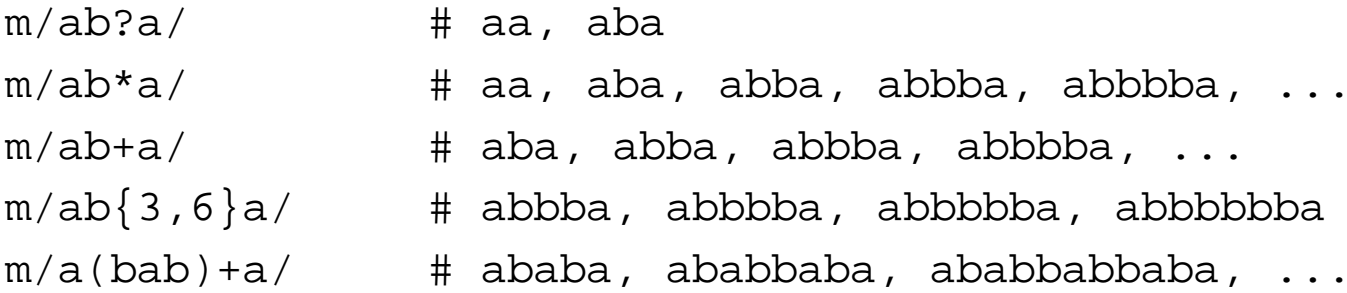

### regular expressions, cont.

#### • Zeichenklassen

m/hello\s+world/ # whitespace  $m/es$  ist  $\d+ Uhr/$  # digits  $m/name: \ \wedge w+ /$  # letters (words)

- "Gegenteile":  $\setminus$ S,  $\setminus$ D,  $\setminus$ W
- selbstgemachte Zeichenklassen

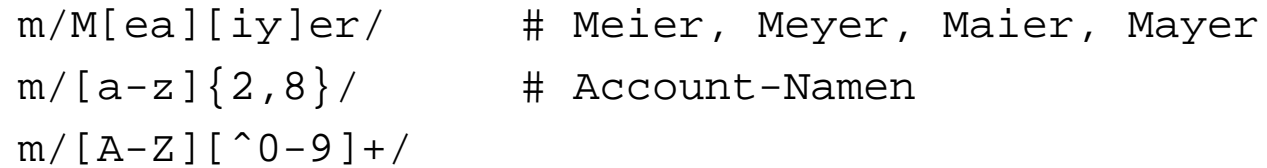

· paßt auf alles: .

- Lies die Datei "/etc/services" zeilenweise ein.
	- **–** Gib alle Zeilen aus, die sich auf das Protokoll "TCP" beziehen.
	- **–** Gib alle Zeilen aus, die einen Service definieren (also keine Kommentarzeilen sind).
	- Gib alle Zeilen aus, die eine vier- oder fünfstellige Port-Nummer enthalten.

### **Anker**

- Muster an bestimmte Position binden
- Zeilenanfang, Zeilenende:

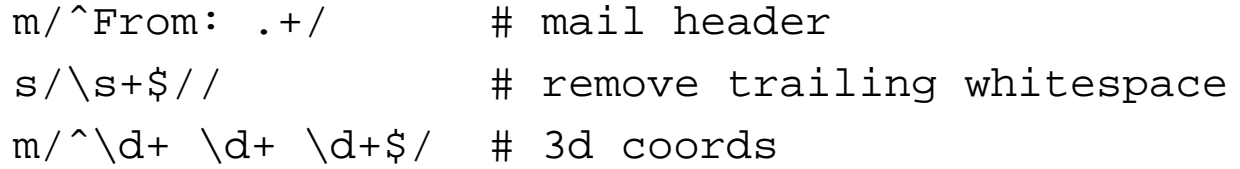

#### • Wortzwischenraum:

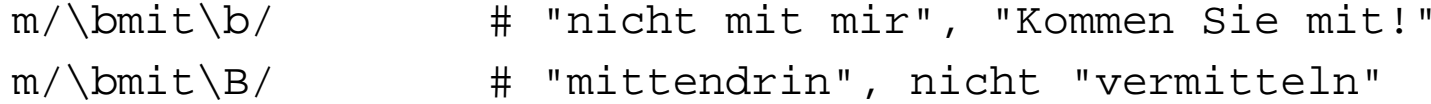

- Vereinfache das Skript, das alle Kommentarzeilen aus /etc/services herausfiltert.
- $\bullet\,$  Extrahiere alle Zeilen aus  $\texttt{romeo.txt}$ , in denen die Worte "club" oder "clubs" vorkommen, aber nicht "clubroom".

## **pattern capturing**

- bis jetzt: Muster kommt in Text vor!
- aber: Wie sah der Treffer aus?
- interessanten Bereich markieren:

```
m/<sup>\text{From}: ( . + ) /</sup>
m/\hat{O}(\ddot{d}+)(\ddot{d}+)(\ddot{d}+)(\ddot{d}+)\ddot{S}/
```
• Treffer landen in \$1, \$2, . . .

```
$line =^m / ^(d+) (\ddot +) (\ddot +)print "point at $1,$2,$3\n";
```
• Quantoren richtig setzen:  $(\wedge w)$  + vs.  $(\wedge w+)$ 

- $\bullet\,$  In  ${\tt$  <code>omeo.txt</code> finden sich <code>Regieanweisungen</code> der <code>Form</code> ROMEO enters
	- Extrahiere die Namen der Personen, die auf diese Weise die Bühne betreten.

### **pattern capturing, cont.**

• etwas eleganter: mit Zuweisung

```
(\$x, \$y, \$z) = (\$line = \m/^(\d+) (\d+) (\d+) \})
```
• Muster muß vollständig passen

```
if (defined($x)) {
 print "point at $x,$y,$z\n";
}
```
• Unterschied zwischen grouping und capturing:

```
(\text{Sdir}, \text{ \textless value}) = (\text{Sheader} = \text{m} / \text{Serror} | \text{To}) : (\text{Sdir}, \text{Simp})($who) = ($header =˜ m/ˆ(?:From|To): (.+)/);
```
 $\bullet$  Lies /etc/services ein. Stelle die Informationen über die Dienste etwas umgangssprachlicher dar. Für die Zeile

ftp 21/tcp

soll folgende Ausgabe erzeugt werden:

der Dienst "ftp" verwendet TCP auf Port 21

Eventuelle weitere Informationen (Alias-Namen oder Kommentare) sollen ignoriert werden.

• Wie häufig kommen die Worte "Estragon" und "Vladimir" jeweils in eric.txt vor?

## greedy matches

• Was passiert, wenn pattern nicht eindeutig ist?

```
$text = "aaaaaaaa"(Sw1, Sw2) = (Stext = 7/(a+)(a+)/);
```
· ausprobieren:

```
/(a+) (a*)//(a^{\star})(a^{\star})/(a^{\star})(a^{\star})//(a?) (a*)//(a{2,4})(a^*)/
```
• Setze ? hinter den ersten quantifier:

 $+?$  \*? ??  $\{2,4\}$ ?

### **Text zerteilen**

- join: Array-Elemente zu String vereinen
- entgegengesetzte Operation: split
- Trennung durch pattern:

```
$story = "In a hole in the ground there lived a hobbit.";
@words = split://s/, $story);
```
• Trenne den Satz

#### "**In <sup>a</sup> hole in the ground there lived <sup>a</sup> hobbit.**"

mit den folgenden Mustern. Welche "Worte" entstehen dabei?

/ / //  $/\surd s*/$  $/\b/a$  $/\Bra{B}/$ 

Wie "groß" sind die patterns, an denen getrennt wird?